# 9. óra Tömörítés2

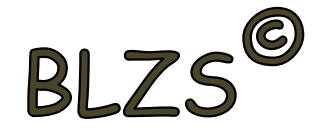

**Veszteséges:** Ez a módszer olyan esetekben alkalmazható, amikor a be- és kitömörített állományok között néhány százalék eltérés megengedhető. Hangok, képek, mozgófilmek kiválóan tömöríthetők így.

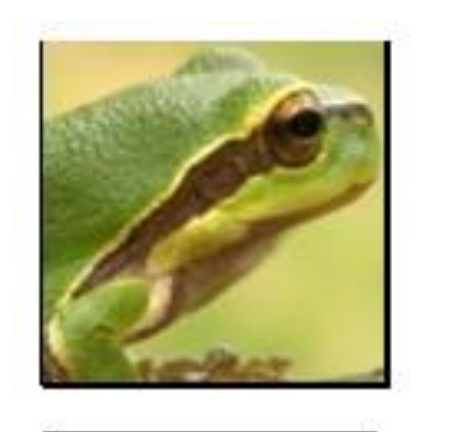

Az eredeti kép  $100% - os$ minőséggel méret: 38,9 KB)

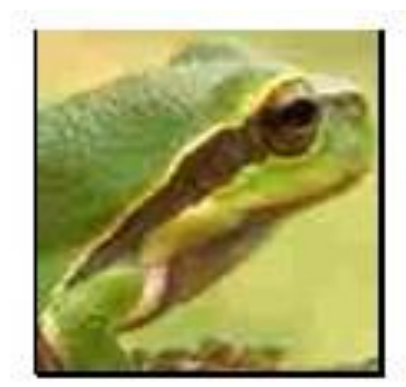

Ugyanaz a kép tömörítve csaknem 97%-kal kevesebb információ, 1,2 KB)

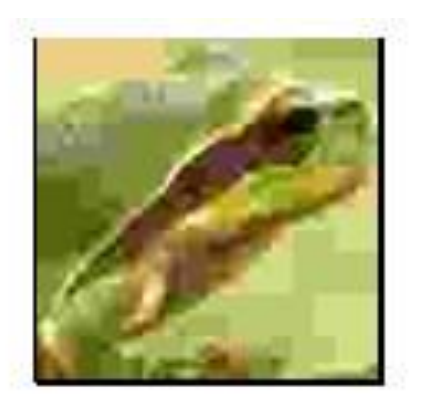

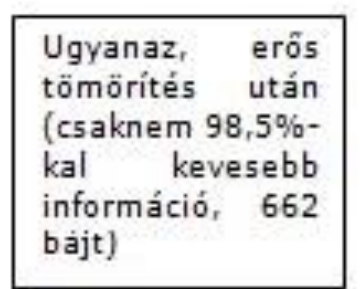

## Tömörítés2

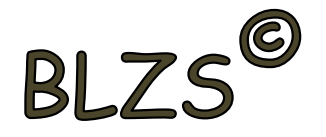

Ezt a tömörítési módszert használják a képeknél a JPEG, a video- és hanginformációknál az összes MPEG állománynál. Ez természetesen minőségromlással jár. Ebben az esetben az emberi fül és szem hiányosságait használják ki a tömörítőprogramok.

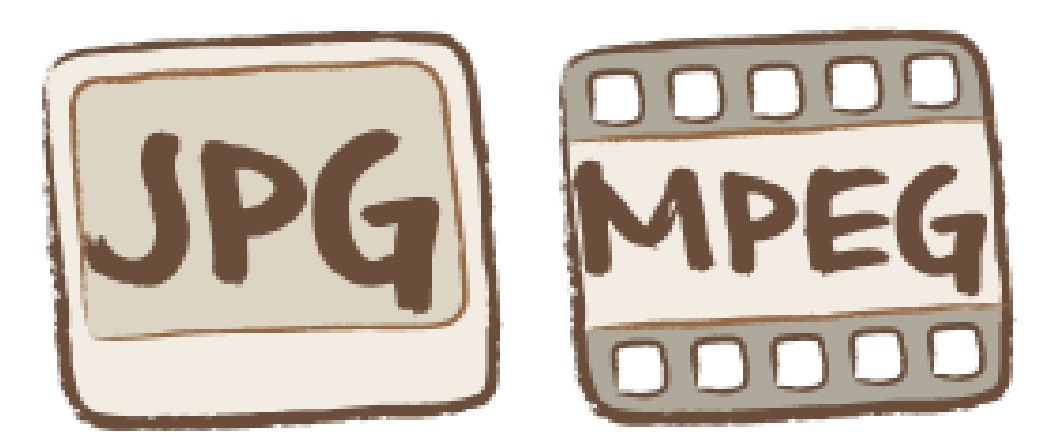

## Tömörítés2

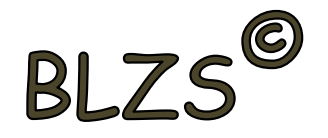

Mozgóképek (videók) esetében az eltérés akár 50% is lehet! Ezeket a programokat, a gyakorlatban nem is tömörítőprogramoknak, mint inkább kódoló-dekódoló programoknak (COD-DEC) nevezzük.

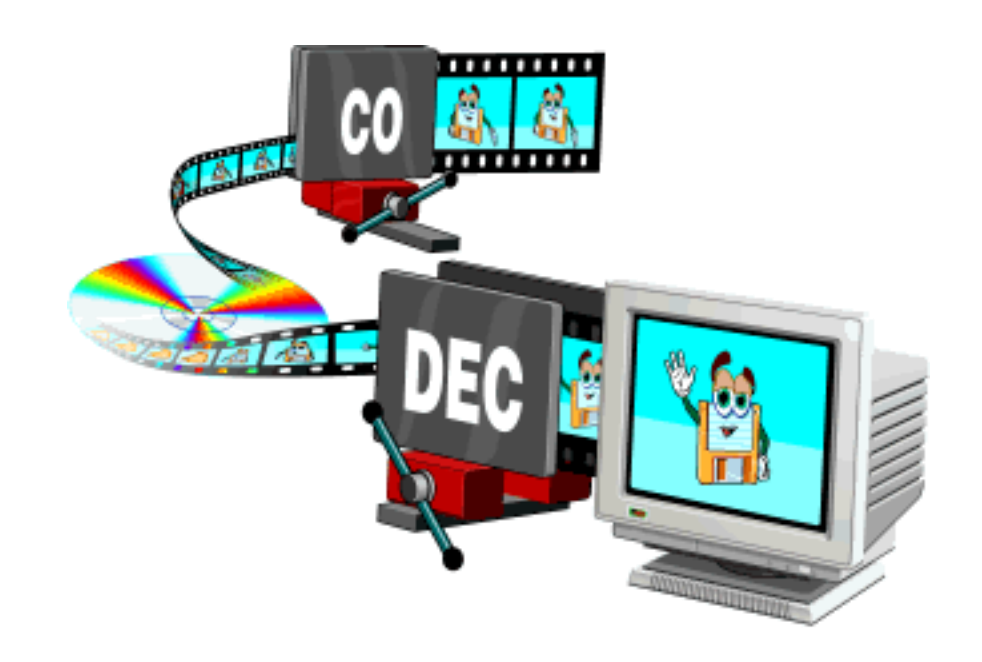

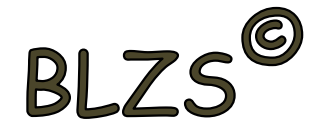

**Veszteségmentes**: Akkor beszélünk erről a tömörítési módról, amikor nincs minőségromlás, azaz a kitömörített állomány bitről bitre megegyezik az eredetivel. A ma legismertebb ilyen tömörítő programok az ARJ, a RAR, a ZIP/UNZIP.

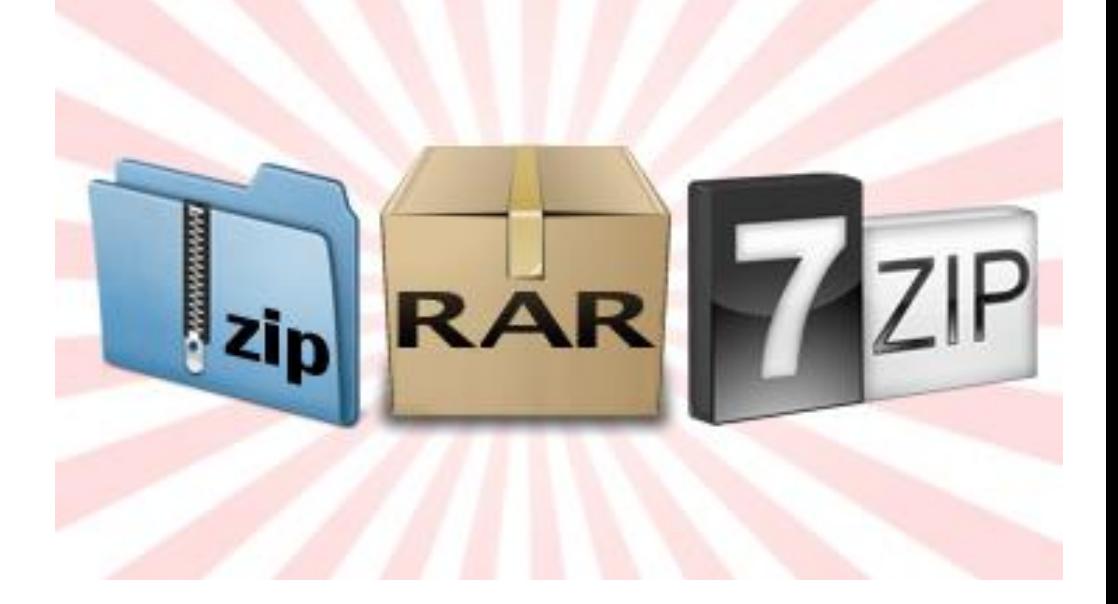

## Tesztkérdések:

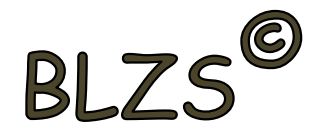

**1. Mit jelent a tömörítés?** - Állományok méretének csökkentése gazdaságosabb tárolás céljából.

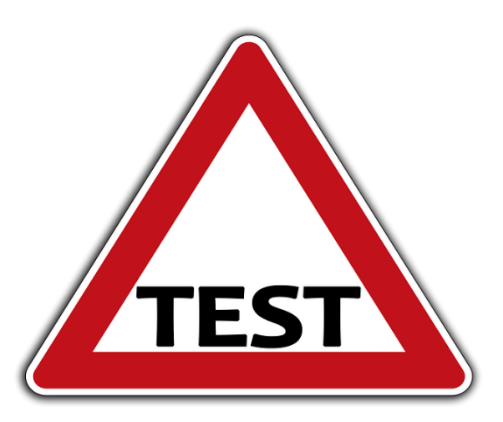

**2. Az eredetihez képest milyen méretű állományokat készítenek a tömörítőprogramok?** - Többnyire kisebbet.

**3. Ki lehet-e bontani egy más tömörítőprogrammal készített állományt?** - Általában nem, de egyes programok ismernek más formátumot is.

## Tesztkérdések:

**4. Mi az az önkicsomagoló állomány?** - Olyan fájl, amely indítható formátumú és az elindításának hatására kitömöríti a benne tárolt állományokat.

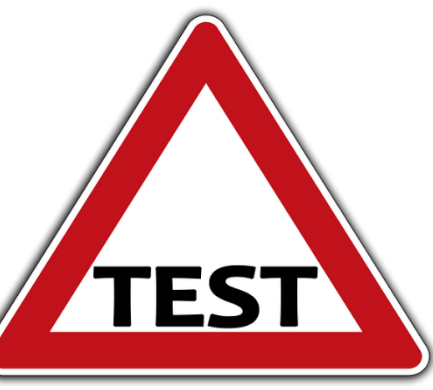

**5. Lehet-e egy programot tömörített állományból futtatni?**

- Közvetlenül nem.

**6. Szükséges-e a tömörítéshez külön program?** - Igen, tömörítő program szükséges.

### **Tesztkérdések:**

**7. Szükséges-e a tömörített állomány kibontásához külön program?** - Csak, ha nem önkicsomagoló állományról van szó.

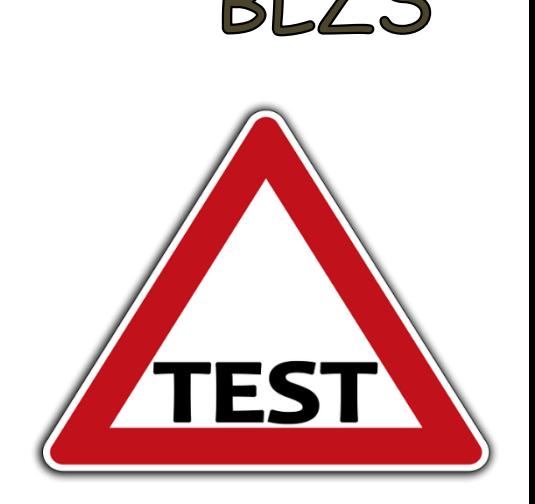

#### **8. Mi a tömörítés alapfeltétele?**

- Hogy a tömörített állományból hibátlanul visszaállítható legyen az eredeti.

#### **9. Tartalmazhat-e egy tömörített állomány egy egész mappát?**

- Igen, az állományok a fájlstruktúrával együtt is tömöríthetők.

#### **10. Ki lehet-e egy több állományt tartalmazó tömörített fájlból egyetlen állományt emelni?**

- Igen